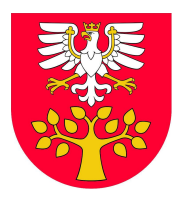

**Powiat Limanowski Oficjalny portal**

## **Loguj się z głową, czyli jak bezpiecznie korzystać z internetu**

**"Loguj się z głową" to program profilaktyki przygotowany z inicjatywy Ministerstwa Edukacji Narodowej i Ministerstwa Zdrowia. Jest odpowiedzią na zagrożenia wynikające z powszechnego korzystania z internetu przez dzieci i młodzież. Program może być realizowany przez nauczycieli bez konieczności wcześniejszego szkolenia.** 

## **Bezpieczeństwo dzieci i młodzieży w internecie**

Młodzi ludzie, którzy korzystają z internetu, są narażeni na różnorodne niebezpieczeństwa. Aby przeciwdziałać tym zagrożeniom, Ministerstwo Zdrowia oraz Ministerstwo Edukacji Narodowej zainicjowały program profilaktyki "Loguj się z głową". Jego celem jest dostarczenie wiedzy, a także kształtowanie postaw, które sprzyjają bezpiecznemu korzystaniu z Internetu i mediów elektronicznych oraz chronią dzieci i młodzież przed e-uzależnieniami.

Program może być realizowany przez nauczycieli bez konieczności wcześniejszego szkolenia. Wraz z raportami z badań jest on dostępny na stronach: Ośrodka Rozwoju Edukacji, Krajowego Biura do Spraw Przeciwdziałania Narkomanii w strefie dla profesjonalistów , a także w poradni on-line.

Program edukacyjny "Loguj się z głową" został opracowany przez Fundację Poza Schematami w ramach realizacji zadania publicznego. Zostało ono dofinansowane ze środków Funduszu Rozwiązywania Problemów Hazardowych określonego w Narodowym Programie Zdrowia na lata 2016-2020.

W 2020 roku program został poddany recenzji. Uzyskał opinię programu spełniającego standardy i kryteria jakości programów profilaktycznych, które są zgodne z założeniami Systemu rekomendacji programów profilaktycznych i promocji zdrowia psychicznego.

Materiały do pobrania znajdują się [tutaj](https://www.gov.pl/web/edukacja-i-nauka/loguj-sie-z-glowa-czyli-jak-bezpiecznie-korzystac-z-internetu)